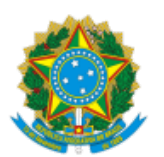

### INSTITUTO NACIONAL DO SEGURO SOCIAL

# Superintendência Regional Sul PC PEREIRA OLIVEIRA, 13 4º ANDAR, - Bairro CENTRO, Florianópolis/SC, CEP 88010-540 Telefone: - http://www.inss.gov.br

**Anexo**

### **ANEXO VIII**

# **MODELO DE DECLARAÇÃO DE CONTRATOS FIRMADOS COM A INICIATIVA PRIVADA E A ADMINISTRAÇÃO PÚBLICA**

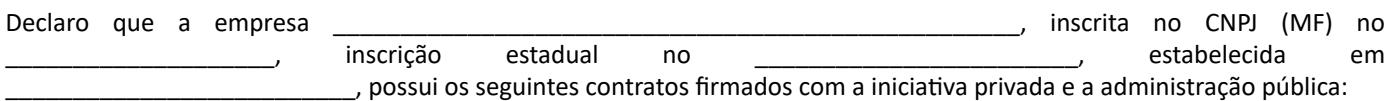

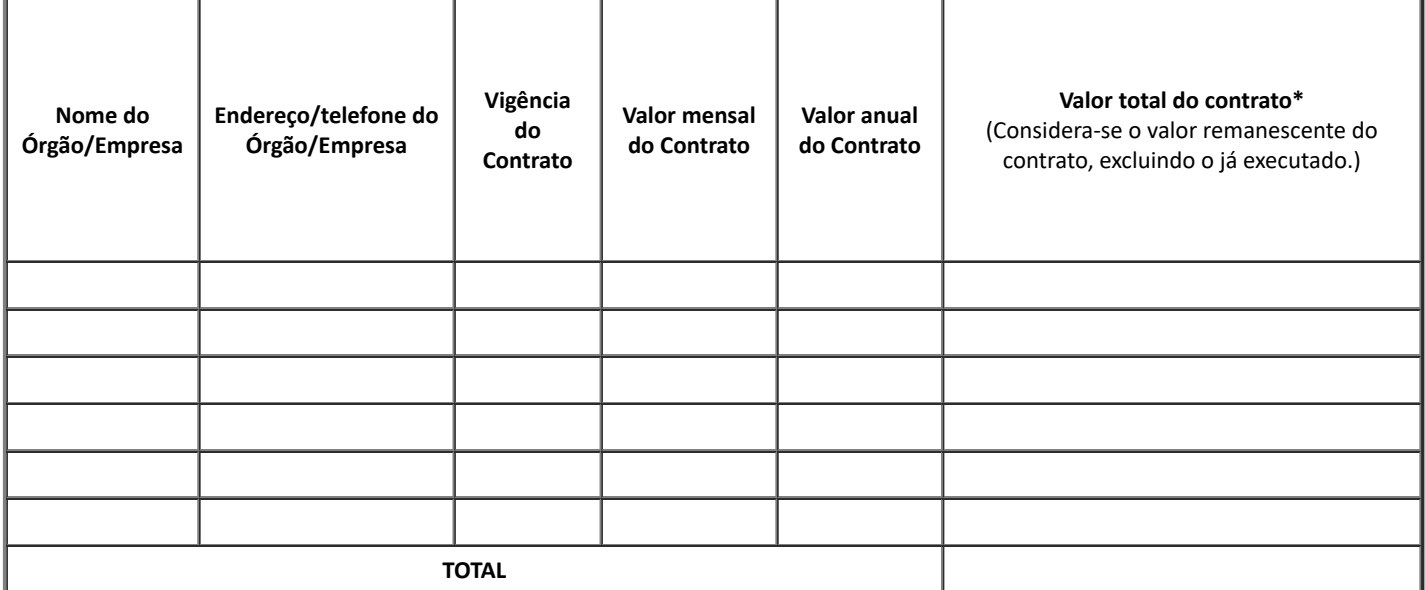

FÓRMULA EXEMPLIFICATIVA, PARA FINS DE ATENDIMENTO AO DISPOSTO NOS ITENS "D.1" E "D.2" DA ALÍNEA "D" DO SUBITEM 11.1. DO ITEM 11 DO ANEXO VII-A, DA IN 05/2017:

**a)** A Declaração de Compromissos Assumidos deve informar que 1/12 (um doze avos) dos contratos firmados pela licitante não é superior ao Patrimônio Líquido da licitante.

**Fórmula de cálculo:**

Valor do Patrimônio Líquido x 12 >1

Valor total dos contratos (Considera-se o valor remanescente do contrato, excluindo o já executado.)

Observação:

**Nota 1:** Esse resultado deverá ser superior a 1 (um).

**b)** Caso a diferença entre a receita bruta discriminada na Demonstração do Resultado do Exercício (DRE) e a declaração apresentada seja maior que 10% (dez por cento) positivo ou negativo em relação à receita bruta, o licitante deverá apresentar justificativas.

**Fórmula de cálculo:**

(Valor da Receita Bruta - Valor total dos Contratos) x 100 =

Valor da Receita Bruta

#### **JUSTIFICATIVAS:**

Florianópolis/PR, \_\_\_/\_\_\_\_/\_\_\_\_

\_\_\_\_\_\_\_\_\_\_\_\_\_\_\_\_\_\_\_\_\_\_\_\_\_\_\_\_\_\_\_\_\_\_\_\_\_\_\_\_\_\_\_\_\_\_ **Assinatura e carimbo do emissor**

# **\*OBSERVAÇÕES**

### **(1): Esta declaração deverá ser apresentada em papel timbrado da licitante.**

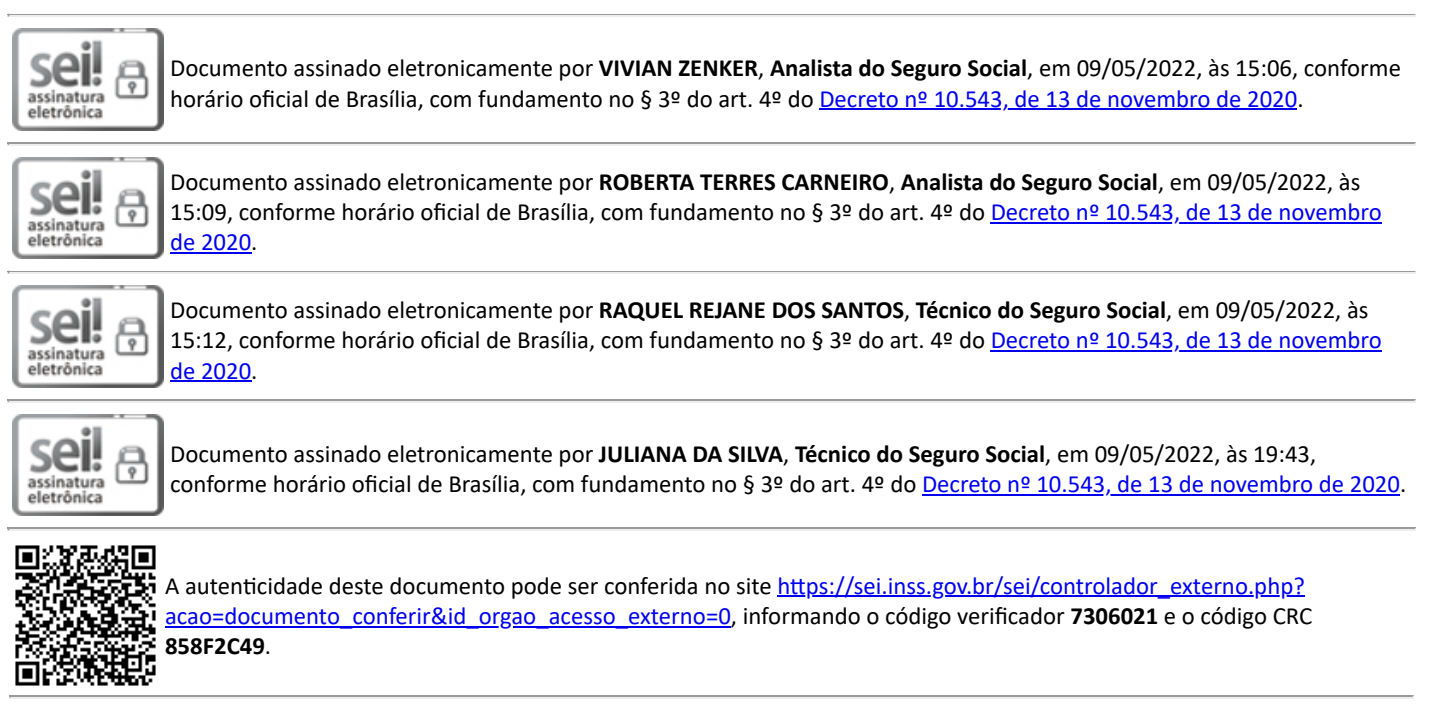

Referência: Caso responda este Documento, indicar expressamente o Processo nº 35014.018642/2022-12 SEI nº 7306021

Criado por vivian.zenker, versão 1 por vivian.zenker em 03/05/2022 17:36:08.